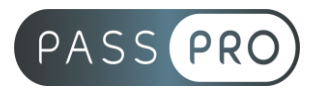

# **WORD**  Publipostage

# **Modalités pédagogiques**

**Durée** : 7 heures, 1 jour **Horaires :** 9h00-12h30 et 13h30-17h00 **Lieu** : Voir convention **Participants** : 1 mini – 8 max **Dates** : Voir convention **Niveau** : Confirmé

# **Présentation de la formation**

Cette formation a pour but de vous apprendre à exploiter les outils d'aide au publipostage pour étiquettes, enveloppes, document, catalogue avec images sur le logiciel WORD.

# **Objectifs de fin de formation**

A la fin de la formation l'apprenant sera capable de :

- Être capable de réaliser un publipostage (étiquettes, enveloppe, courrier, répertoire)
- Produire un document de fusion ne contenant que les données à exploiter

# **Public visé et Prérequis**

#### Public visé :

Tout utilisateurs du logiciel souhaitant exploiter et approfondir les outils de construction de Publipostage jusqu'à l'édition de catalogue avec images.

Prérequis :

Avoir suivi la formation « Word – Intermédiaire » ou connaitre les bases de mise en page sous Word.

## **Positionnement avant la formation**

Le niveau de connaissance des stagiaires sera évalué avant la formation via un questionnaire en ligne réalisé par le formateur.

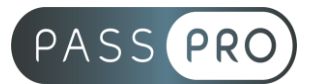

# **Objectifs et contenus pédagogiques par demi-journée**

**Jour 1**

**Matin** 

#### **Mettre en œuvre un publipostage**

- Étiquettes et enveloppes : créer une planche d'étiquettes unique, exploiter la bibliothèque des références d'étiquettes, créer sa propre référence, imprimer une seule étiquette
- Étiquette : source de document, de données, insertion de champs de fusion
- Enveloppes : mise en page spécifique des enveloppes, composition d'un publipostage

#### Après-midi

#### **Aller plus loin avec le Publipostage**

- Lettre : composition d'une lettre de publipostage, champs conditionnel, aperçu des résultats, filtres et tris pour la fusion
- Répertoire : utilité, composition et exploitation, publimage, utilisation d'une base de données avec des images et exploitation dans un publipostage
- Champs speciaux : visualiser une expression de montage d'un champ, créer, modifier un champ pour la publication d'une base de données images

# **Moyens pédagogiques et techniques mis en œuvre**

#### **Moyens pédagogiques** :

Moyens et méthodes pédagogiques : La formation alternera théorie et pratique avec des exercices, cas pratiques et mises en situation.

Supports : Un support de cours sera remis à chaque apprenant.

#### **Moyens techniques** :

Moyens mis à disposition : Salle équipée de tables et chaises, connexion internet, vidéoprojecteur ou projection des supports sur un écran LCD

Matériel requis : Ordinateur personnel autorisé.

## **Modalités d'évaluation**

**Avant la formation** : une évaluation en ligne sur le positionnement du stagiaire

**Pendant la formation** : exercices, quiz, QCM et mises en situation tout au long de la formation pour tester vos connaissances et évaluer votre progression.

**En fin de formation** : un questionnaire à choix multiple permettra de vérifier l'acquisition correcte des compétences.

#### **Critère d'évaluation** :

• Un score de 75% de bonnes réponses doit être obtenu pour la validation des acquis.

**Après la formation** : une évaluation est réalisée à 6 mois pour évaluer l'impact de la formation sur la pratique professionnelle du stagiaire

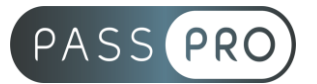

# **Moyens d'encadrement**

Formateur bénéficiant d'une expérience de plus de 25 ans dans les métiers de la bureautique.

## **Moyens permettant le suivi et l'appréciation des résultats**

Suivi de l'exécution :

- Feuille d'émargement par demi-journée signée par chaque stagiaire et par le formateur
- Remise d'une attestation d'assiduité individuelle

Appréciation des résultats :

- Évaluation formative continue durant la session
- Remise d'une attestation de fin de formation
- Questionnaire d'évaluation de la satisfaction en fin de formation

### **Sanction de la formation**

Remise d'une attestation de fin de formation Certification TOSA

## **Accessibilité aux personnes en situation de handicap**

Nous souhaitons que tout le monde puisse bénéficier et accéder à nos formations. C'est pourquoi, notre organisme de formation vous propose d'étudier les possibilités d'aménagement au cas par cas. Pour cela merci de contacter le Référent Handicap au 09 51 04 21 45 ou par mail à handicap@passpro.fr.